*Mise à jour nov. 2023*

# Développer des applications Windows Forms avec Visual

**Nantes / Rennes : 2890 € HT Brest / Le Mans : 2890 € HT Certification : NON**

**Durée** 5 jours (35 heures )

**Basic** 

*« Délai d'accès maximum 1 mois »*

### **OBJECTIFS PROFESSIONNELS**

- Savoir concevoir des applications Microsoft Windows Forms via l'environnement Microsoft .NET Framework.
- Etre capable de créer des applications Windows via l'environnement .NET Framework
- Formation dispensée sous Visual Studio 2010 ou 2008

### **PARTICIPANTS**

 Programmeurs responsables de la conception d'applications Windows dans l'environnement.NET Framework et développeurs disposant de connaissances en Visual Basic.NET.

### **PRE-REQUIS**

 Connaissance d'un langage .NET (VB.NET, C#.NET ou C++.NET) et des Microsoft Foundation Classes (MFC) et/ou de Visual Basic 6.

### **MOYENS PEDAGOGIQUES**

- Réflexion de groupe et apports théoriques du formateur
- Travail d'échange avec les participants sous forme de
- Utilisation de cas concrets issus de l'expérience professionnelle
- Validation des acquis par des questionnaires, des tests d'évaluation, des mises en situation et des jeux pédagogiques.
- Remise d'un support de cours.

### **MODALITES D'EVALUATION**

- Feuille de présence signée en demi-journée,
- Evaluation des acquis tout au long de la formation,
- Questionnaire de satisfaction,
- Positionnement préalable oral ou écrit,
- Evaluation formative tout au long de la formation,
- Evaluation sommative faite par le formateur ou à l'aide des certifications disponibles,
- Sanction finale : Certificat de réalisation, certification éligible au RS selon l'obtention du résultat par le stagiaire

### **MOYENS TECHNIQUES EN PRESENTIEL**

 Accueil des stagiaires dans une salle dédiée à la formation, équipée d'ordinateurs, d'un vidéo projecteur d'un tableau blanc et de paperboard. Nous préconisons 8 personnes maximum par action de formation en présentiel

### **MOYENS TECHNIQUES DES CLASSES EN CAS DE FORMATION DISTANCIELLE**

- A l'aide d'un logiciel comme Teams, Zoom etc... un micro et éventuellement une caméra pour l'apprenant,
- suivez une formation uniquement synchrone en temps réel et entièrement à distance. Lors de la classe en ligne, les apprenants interagissent et comuniquent entre eux et avec le formateur.
- Les formations en distanciel sont organisées en Inter-Entreprise comme en Intra-Entreprise.
- L'accès à l'environnement d'apprentissage (support de cours, labs) ainsi qu'aux preuves de suivi et d'assiduité (émargement, évaluation) est assuré. Nous préconisons 4 personnes maximum par action de formation en classe à distance

### **ORGANISATION**

Les cours ont lieu de 9h à 12h30 et de 14h à 17h30.

### **PROFIL FORMATEUR**

- Nos formateurs sont des experts dans leurs domaines d'intervention
- Leur expérience de terrain et leurs qualités pédagogiques constituent un gage de qualité.

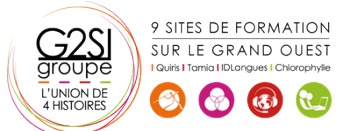

Contactez-nous au 02 90 01 32 10.

# aginius

### **A L'ATTENTION DES PERSONNES EN SITUATION DE HANDICAP**

 Les personnes atteintes de handicap souhaitant suivre cette formation sont invitées à nous contacter directement, afin d'étudier ensemble les possibilités de suivre la formation.

## **Programme de formation**

### **La programmation orientée objet (05h45)**

- Introduction à la théorie de l'objet
- Définir un modèle de classes
- Organiser son application en respectant l'architecture Modèle-Contrôleur-Vue
- Manipuler les concepts objets sous C# .Net
- Utiliser l'héritage
- Utiliser le polymorphisme
- Introduction aux évènements et aux délégués

### **Gestion des erreurs et exceptions (01h30)**

- Utiliser les structures Try/Catch
- Utiliser la classe exception

### **Fonctionnalités évoluées du langage (02h30)**

- Utiliser des classes partielles, des generics
- Utiliser l'interface IDispose
- Utiliser les types anonymes

### **Présentation de Windows Forms (04h00)**

- Création d'un formulaire
- Ajout de contrôles à un formulaire
- Création d'un formulaire hérité
- Organisation des contrôles dans un formulaire
- Création d'applications MDI

### **Utilisation des contrôles (04h45)**

- Création d'un gestionnaire d'événements pour un contrôle
- Utilisation des contrôles de formulaire Windows
- Boîtes de dialogue
- Validation des entrées des utilisateurs
- Création de contrôles lors de l'exécution
- Création de menus

### **Création de contrôles (02h30)**

- Options pour la création de contrôles
- Ajout de fonctionnalités aux contrôles
- Ajout de prise en charge design-time pour les contrôles

### **Utilisation des données dans des applications Windows**

### **Forms (05h45)**

- Ajout d'objets ADO.NET à une application Windows Forms
- Accès aux données et modification des données via des groupes de données

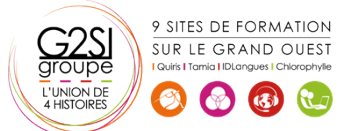

- Liaison de données et de contrôles
- Utilisation du contrôle DataGrid
- Présentation de LINQ
- Récupérer des données en utilisant LINQ to **Entities**
- Récupérer des données en utilisant LINQ to XML

### **Utiliser et déployer les librairies (03h15)**

- Introduction aux librairies de composants et de classes
- Déployer une librairie de composants/de classes
- Les bonnes pratiques pour déployer une librairie de composants/de classes
- Ajouter une référence à une librairie

### **Interopérabilité avec des objets COM (01h30)**

- Utilisation de composants.NET et COM dans une application Windows Forms
- Appel d'API Win32 à partir d'applications Windows Forms

### **Sécurisation d'applications Windows Forms (01h30)**

- Authentifier l'utilisateur
- Limiter ou accorder des droits à l'utilisateur

### **Déploiement d'applications Windows Forms (01h30)**

- Assemblages .NET
- Déploiement d'applications Windows Forms

# aginius

# éveloppement